Guide to Workzone

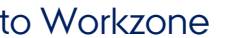

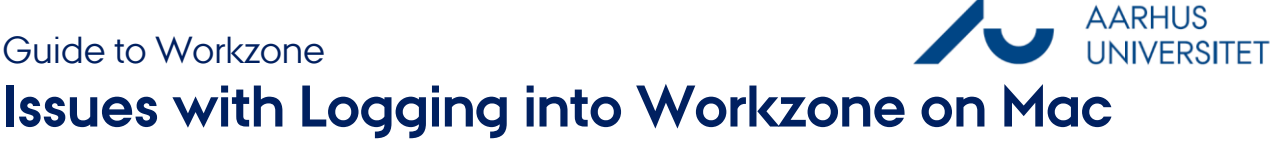

This guide describes how to troubleshoot login issues with Workzone on your Mac. There are three possible solutions for login problems:

- 1. Check that you are logged into the VPN
- 2. Save your password in the keychain
- 3. Change the saved password in the keychain

## **Tjek at du er logget på VPN**

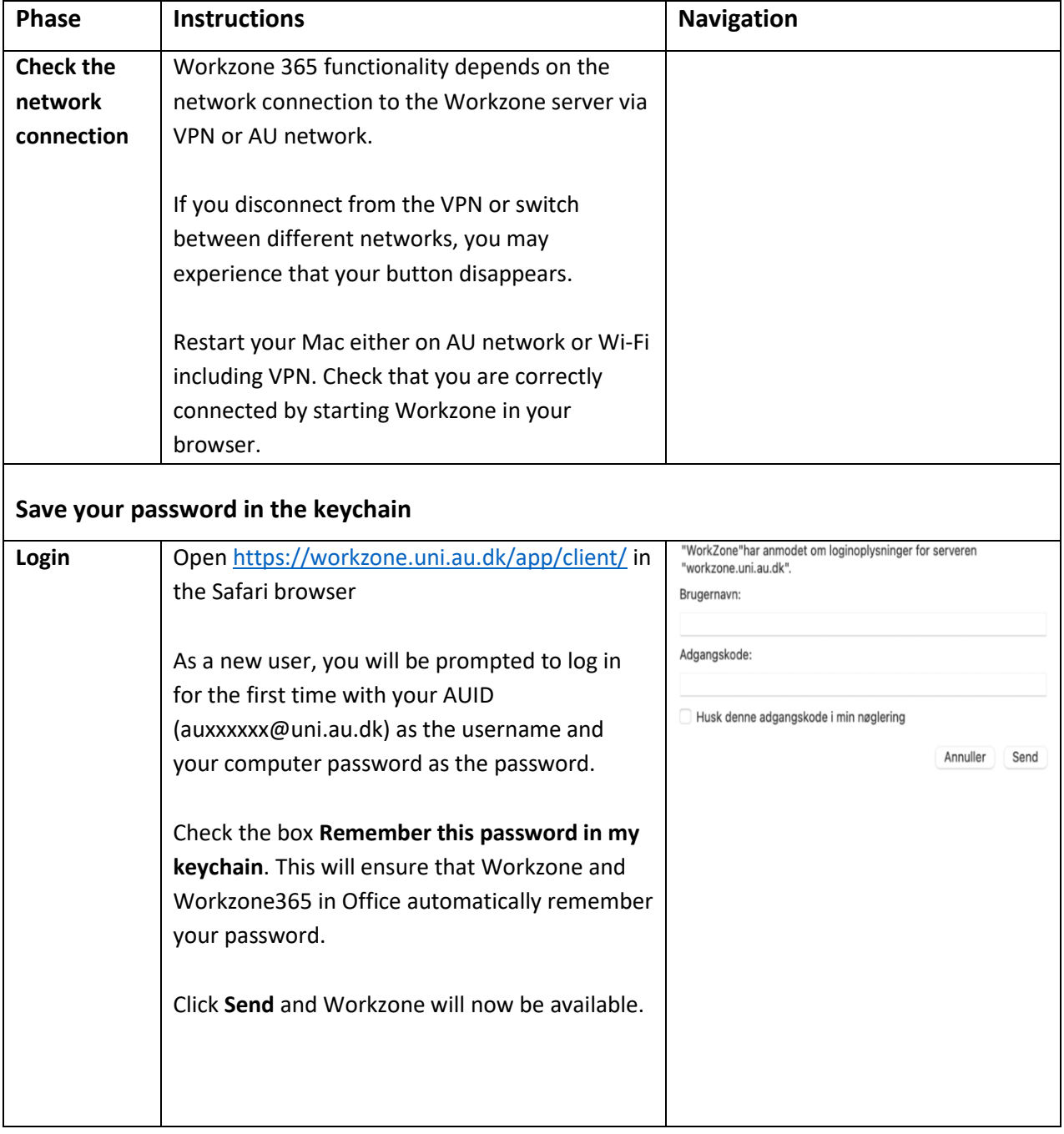

**AARHUS** Guide to Workzone **IIVERSITET Issues with Logging into Workzone on Mac**

## **Change the saved password in the keychain**

If you are not a new user of Workzone but suddenly experience that Workzone is not working, it may be because an old password is saved in the keychain on your Mac. This can happen if you have used Workzone for a period of time and then changed the password on your computer.

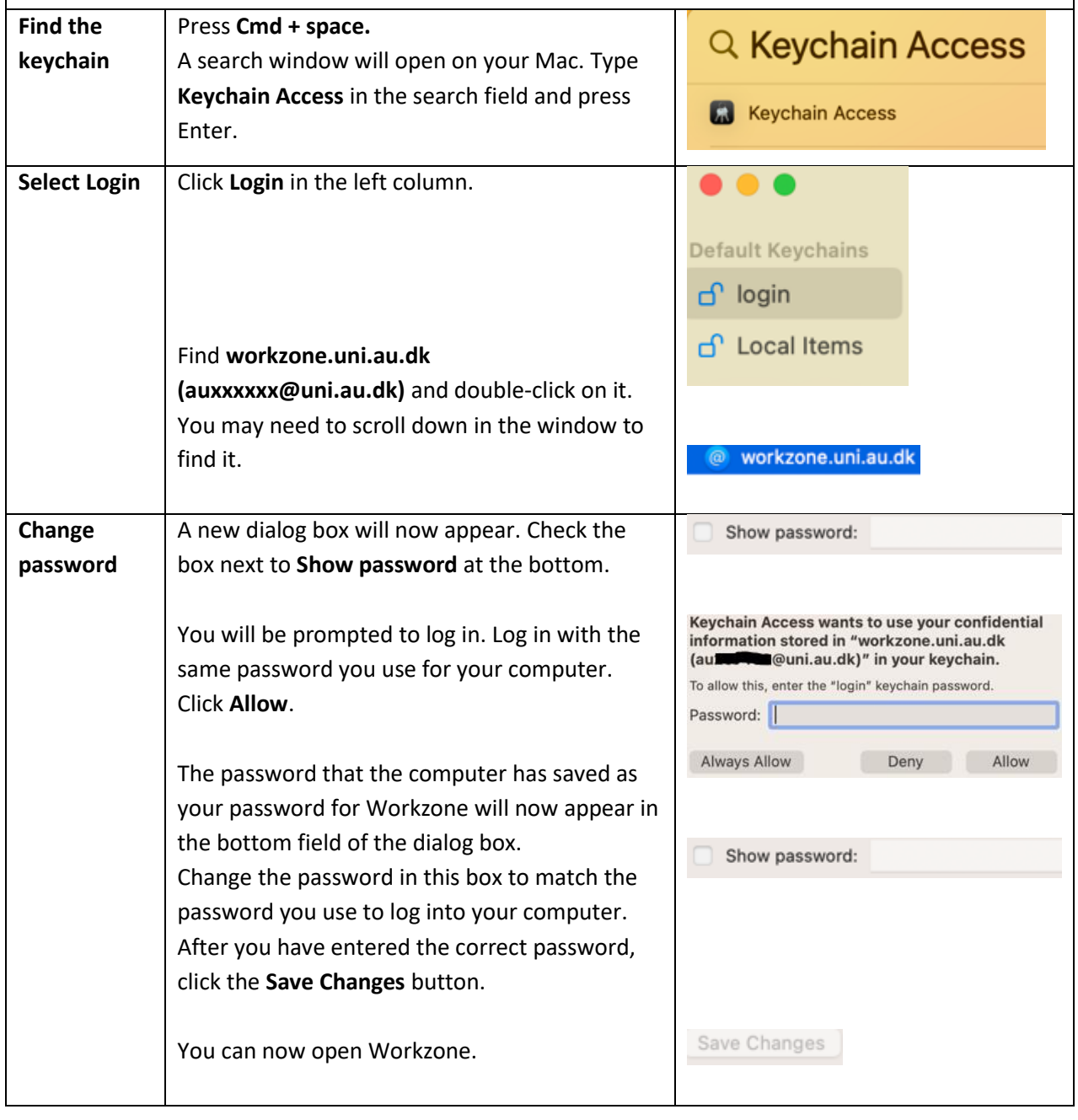